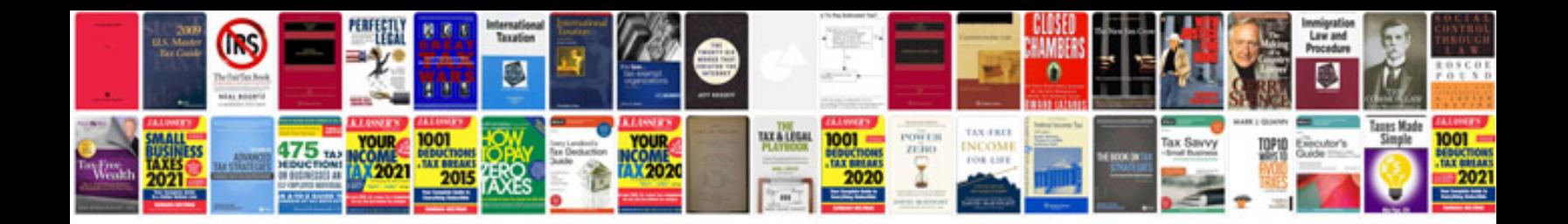

**2007 vw passat manual**

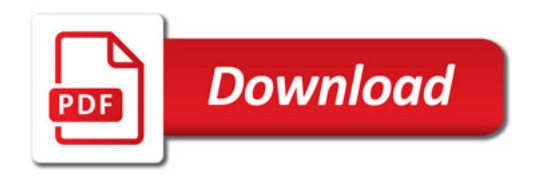

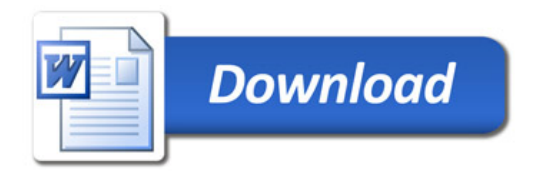